#### [home assistant,configuration.yaml](http://intrusos.info/doku.php?id=tag:home_assistant_configuration.yaml&do=showtag&tag=home_assistant%2Cconfiguration.yaml)

# **Configuración del Home Assistant**

Si has realizado los pasos descritos en la instalación, el archivo de configuración del home assistant se encuentra en **/home/homeassistant/.homeassistant/configuration.yaml**

### **Instalación del Editor de Configuración del Home Assistant**

Podemos editar la propia configuración desde el propio dashboard, desplegando el menú de la izquierda y pinchando en el enlace **Configurator** . Pero previamente para que funcione el **Hass Configurator** <https://www.home-assistant.io/addons/configurator/> debemos de seguir los pasos especificados en la página de su creador<https://github.com/danielperna84/hass-configurator>

## **Configuración**

Lo primero de todo sería editarlo y cambiar los parámetros de longitud, latitud. Para ello podemos usar [google](https://support.google.com/maps/answer/18539?source=gsearch&hl=es)

Para que los cambios tenga efecto hay que reiniciar el servicio

sudo systemctl restart home-assistant@homeassistant.service

## **Ejemplos de configuraciones**

- <https://github.com/bruhautomation/BRUH2-Home-Assistant-Configuration>
- <https://github.com/jjmontesl/home-assistant-config>
- <https://github.com/arsaboo/homeassistant-config>
- <https://github.com/gazoscalvertos/Hass-Custom-Alarm>

From: <http://intrusos.info/> - **LCWIKI**

Permanent link: **<http://intrusos.info/doku.php?id=domotica:homeassistan:configuracion>**

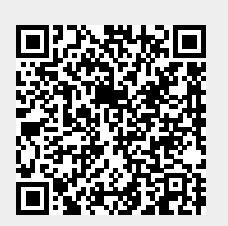

Last update: **2023/01/18 14:36**